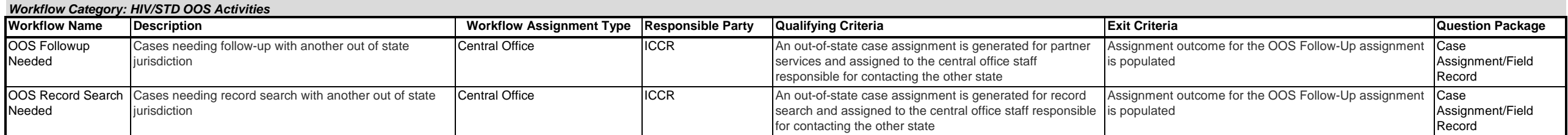

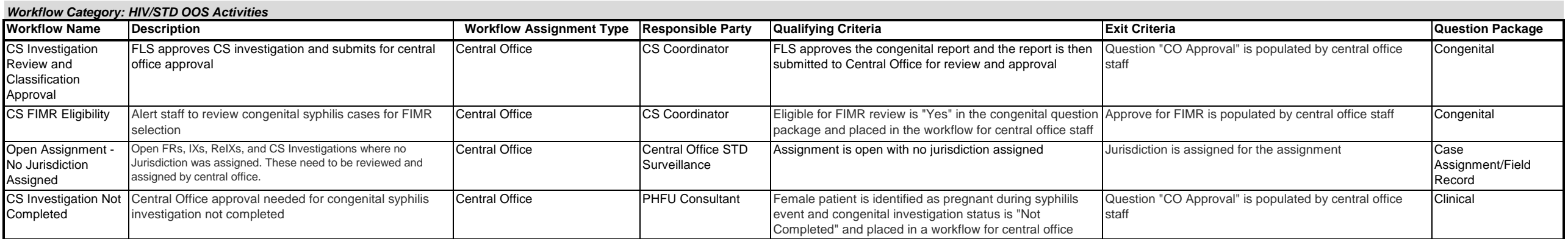

Workflow Name: The name of the query that describes the condition of the event. Each workflow name is a clickable link that will open a new screen that lists event(s) in that queue.

**Description:** explanation of the condition of the event that caused it to be placed in this workflow

Workflow Assignment Type: Workflows are assigned and appear in a workflow queue either on an individual basis (user-based) or for multiple users who hold the same role (responsible party) and work within the same jurisdict Events that appear in the queue of a user-based workflow will only be seen by a single user and must be completed by that person in order to complete the task and remove it from the queue (supervisors may also see some use to their staff for monitoring purposes, but they typically will not complete any tasks in these workflows). For jurisdiction-based workflows that appear in the queues of multiple users, the user responsible for handling sp identified by the jurisdiction itself. See chapter 5.1.1, Workflow Queue Screen, in the Core Manual for more information on this topic. \*\*\*NOTE: Central Office Assignment types are assigned in the same was as jurisdictionenter the queue of all users within Central Office who hold the role/job function (responsible party) required to complete the task.

**Responsible Party:** The role/job function of the user who is responsible for handling the workflow

**Qualifying Criteria:** The conditions that trigger an event to enter the workflow

**Exit Criteria:** The action(s) that must be taken on the part of the THISIS user to complete the task and have it removed from the workflow queue

**Question Package:** The Question Package (found in the Dashboard of an event) where the workflow is located